# **Karta Informacyjna o TMS Brokers**

# **TMS** Brokers

# **1. FIRMA:**

Dom Maklerski TMS Brokers Spółka Akcyjna z siedzibą w Warszawie (dalej: "TMS Brokers") zarejestrowana w rejestrze przedsiębiorców prowadzonym przez Sąd Rejonowy dla m. st. Warszawy w Warszawie, XII Wydział Gospodarczy Krajowego Rejestru Sądowego pod nr KRS 0000204776, posiadająca numer identyfikacji podatkowej NIP: 526-27-59-131.

# **2. BEZPOŚREDNI KONTAKT:**

Dom Maklerski TMS Brokers S.A. ul. Złota 59, 00-120 Warszawa, Skylight, Piętro XV, telefon +48 22 27 66 200 e-mail: [dommaklerski@tms.pl,](mailto:dommaklerski@tms.pl) strona internetowa: [www.tms.pl](http://www.tms.pl/)

# **3. JĘZYKI, W KTÓRYCH KLIENT MOŻE SIĘ KONTAKTOWAĆ Z TMS BROKERS:**

Klienci TMS Brokers mogą kontaktować się z TMS Brokers w języku polskim. Informacje oraz dokumenty przekazywane Klientom są opracowywane również w języku polskim. TMS Brokers może wskazać osobę do udzielania wyjaśnień dotyczących świadczonych usług w języku angielskim.

# **4. SPOSOBY KOMUNIKACJI KLIENTA Z TMS BROKERS:**

#### **Klient może kontaktować się z TMS Brokers:**

- a) osobiście w Punkcie Obsługi Klienta (POK) w godzinach pracy POK TMS Brokers, mieszczącym się pod adresem wskazanym w punkcie 2,
- b) osobiście w inny sposób,
- c) telefoniczne w godzinach pracy TMS Brokers pod numerem 22 27 66 200, 22 27 66 266.
- d) za pośrednictwem poczty elektronicznej: Departament Obsług Klienta - [dok@tms.pl,](mailto:dok@tms.pl) Departament Sprzedaży – [sales@tms.pl,](mailto:sales@tms.pl) Departament Doradztwa Korporacyjnego –  $\frac{d d k(\omega t, \text{m s.p.})}{dt}$ Departament Zarządzania Aktywami – [dza@tms.pl](mailto:dza@tms.pl)
- e) W przypadku usługi TMS Direct Klient dodatkowo może kontaktować się z TMS Brokers za pośrednictwem elektronicznego środka komunikacji typu "chat" dostępnego w Systemie Transakcyjnym TMS Direct w godzinach pracy TMS Brokers - w przypadku podpisania odpowiedniej umowy świadczenia usługi przewidującej otwarcie i prowadzenie rachunku pieniężnego oraz spełniania przez Klienta określonych w takiej umowie wymagań, w tym w szczególności wymagań dotyczących sprzętu komputerowego i dostępu do Internetu.

#### **Sposoby przekazywania zleceń do TMS Brokers:**

- a) telefonicznie w godzinach pracy TMS Brokers pod numerem: 22 27 66 282, 22 27 66 266,
- b) pisemnie.

Aktualne numery telefonów będą udostępnione na stronie internetowej TMS Brokers (www.tms.pl).

W celu realizacji wpłat i wypłat środków pieniężnych Klientów w zakresie świadczonych usług TMS Brokers udostępnia numery rachunków bankowych prowadzonych przez mBank S.A. Oddział Regionalny Warszawa na rzecz TMS Brokers:

# **Dla usługi TMS Trader:**

- rachunek w PLN 17 1140 1010 0000 5284 3000 1001
- rachunek w EUR 87 1140 1010 0000 5284 3000 1002
- rachunek w USD 60 1140 1010 0000 5284 3000 1003

# **Dla usługi TMS Connect – dla Klientów z Polski:**

rachunek w PLN 24114010100000321246001047

Strona **1** z **15**

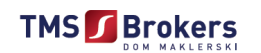

- rachunek w EUR 67114010100000321246001049
- rachunek w USD 13114010100000321246001051

#### **Dla usługi TMS Connect – dla Klientów spoza Polski:**

- rachunek w EUR 38 1140 1010 0000 5284 3000 1011
- rachunek w USD 11 1140 1010 0000 5284 3000 1012 Swift/bic: BREXPLPWWA4

#### **Dla usługi TMS Direct:**

- rachunek w PLN 05 1140 1010 0000 3212 4600 1001
- rachunek w EUR 48 1140 1010 0000 3212 4600 1003
- rachunek w USD 75 1140 1010 0000 3212 4600 1002
- rachunek w CHF 21 1140 1010 0000 3212 4600 1004
- rachunek w GBP 91 1140 1010 0000 3212 4600 1005

#### **Dla usługi TMS MiniDirect:**

- rachunek w PLN 05 1140 1010 0000 3212 4600 1001
- rachunek w EUR 48 1140 1010 0000 3212 4600 1003
- rachunek w USD 75 1140 1010 0000 3212 4600 1002
- rachunek w CHF 21 1140 1010 0000 3212 4600 1004
- rachunek w GBP 91 1140 1010 0000 3212 4600 1005

#### **Dla usługi TMS Prime:**

- rachunek w EUR 38 1140 1010 0000 5284 3000 1011
- rachunek w USD 11 1140 1010 0000 5284 3000 1012

Swift/bic: BREXPLPWWA4

Aktualne numery rachunków będą udostępnione na stronie internetowej TMS Brokers: dla usługi TMS Direct i TMS MiniDirect, TMS Connect, TMS Trader oraz TMS Prime - [www.tms.pl.](http://www.tms.pl/)

Środki pieniężne Klientów deponowane na rachunkach TMS Brokers są przechowywane w bankach krajowych. Wybór banków przechowujących środki Klientów odbywa się na podstawie decyzji TMS Brokers, z takim jednak zastrzeżeniem, że banki są monitorowane w zakresie sposobu świadczenia usługi deponowania środków Klientów. Rachunki bankowe służące do przechowywania środków Klientów są specjalnie oznaczone dla banku. Środki finansowe Klientów przechowywane są odrębnie od środków TMS Brokers, a rachunki bankowe służące do przechowywania środków Klientów nie są wykorzystywane do przechowywania środków TMS Brokers.

Środki pieniężne powierzone przez Klientów TMS Brokers w związku ze świadczeniem przez TMS Brokers usług maklerskich nie podlegają zajęciu w przypadku wszczęcia postępowania egzekucyjnego przeciwko TMS Brokers, a w przypadku ogłoszenia upadłości nie wchodzą do masy upadłościowej TMS Brokers.

Środki zdeponowane na Rachunku Pieniężnym Klienta co do zasady są nieoprocentowane. Pożytki uzyskane od środków pieniężnych zdeponowanych na Rachunku Pieniężnym Klienta stanowią wynagrodzenie TMS Brokers za prowadzenie Rachunku Pieniężnego Klienta oraz są przeznaczone na pokrycie kosztów operacyjnych związanych z rejestrowaniem instrumentów finansowych. Ewentualne warunki oprocentowania środków pieniężnych zawarte są w Tabeli Opłat i Prowizji (Informacji o kosztach i opłatach) lub ustalone są na zasadach indywidualnych.

Warunki wszelkich zabezpieczeń lub zastawów, które są lub mogą być ustanowione na instrumentach finansowych lub funduszach Klienta na korzyść TMS Brokers, a także informacje o wszelkich posiadanych przez TMS Brokers prawach do

Strona **2** z **15**

kompensaty w stosunku do takich instrumentów finansowych lub funduszy Klienta określa Regulamin, wskazany w pkt. 8 poniżej, odpowiedni dla danej usługi.

# **5. ORGAN NADZORU:**

Zezwolenia na prowadzenie działalności maklerskiej TMS Brokers udzieliła Komisja Papierów Wartościowych i Giełd (obecnie: Komisja Nadzoru Finansowego) numer KPWiG-4021-54-1/2004 z dnia 26 kwietnia 2004 r. Organ nadzoru: Komisja Nadzoru Finansowego, plac Powstańców Warszawy 1, 00-030 Warszawa, tel. 22 262 50 00. TMS Brokers korzysta również z mechanizmu notyfikacji dotyczącej działalności transgranicznej w niektórych państwach należących do EOG.

# **6. ZAKRES ŚWIADCZONYCH USŁUG:**

TMS Brokers może świadczyć Klientom następujące usługi maklerskie:

- a) przyjmowanie i przekazywanie zleceń nabycia lub zbycia instrumentów finansowych;
- b) wykonywanie zleceń nabycia lub zbycia instrumentów finansowych na rachunek dającego zlecenie;
- c) przechowywanie lub rejestrowanie instrumentów finansowych, w tym prowadzenie rachunków papierów wartościowych, rachunków derywatów i rachunków zbiorczych, oraz prowadzenie rachunków pieniężnych;
- d) doradztwo inwestycyjne;
- e) zarządzanie portfelami, w skład których wchodzi jeden lub większa liczba instrumentów finansowych;
- f) wymiana walutowa;
- g) sporządzanie analiz inwestycyjnych, analiz finansowych oraz innych rekomendacji o charakterze ogólnym dotyczących transakcji w zakresie instrumentów finansowych;
- h) udzielanie pożyczek pieniężnych w celu dokonania transakcji, której przedmiotem jest jeden lub większa liczba instrumentów finansowych, jeżeli transakcja ma być dokonana za pośrednictwem firmy inwestycyjnej udzielającej pożyczki;
- i) wykonywanie czynności wskazanych powyżej, których przedmiotem są instrumenty bazowe instrumentów pochodnych, wskazanych w art. 2 ust. 1 pkt. 2 d – f oraz i Ustawy o obrocie instrumentami finansowymi (t.j. Dz.U. 2017 roku poz. 1768, z późn. zm. - dalej "Ustawa"), jeśli czynności te pozostają w związku z działalnością maklerską.

Aktualne informacje o zakresie świadczonych usług udostępnione są na stronie internetowej TMS Brokers [\(www.tms.pl\)](http://www.tms.pl/).

# **7. PODSTAWOWE ZASADY OCHRONY AKTYWÓW:**

Instrumenty finansowe i środki pieniężne są przechowywane przez TMS Brokers na indywidualnych rachunkach papierów wartościowych prowadzonych na rzecz poszczególnych Klientów, oddzielnie od aktywów własnych TMS Brokers.

TMS Brokers uczestniczy w systemie rekompensat prowadzonym przez Krajowy Depozyt Papierów Wartościowych S.A., którego celem jest gromadzenie środków pieniężnych na wypłaty do wysokości określonej Ustawą.

System rekompensat zapewnia określonym w Ustawie inwestorom ochronę aktywów, poprzez zapewnienie wypłat środków pieniężnych oraz zrekompensowanie wartości utraconych instrumentów finansowych z tytułu świadczonych na rzecz klientów usług maklerskich w zakresie czynności wskazanych w pkt. 6 lit. a-e powyżej, w następujących przypadkach:

- a) ogłoszenia upadłości lub otwarcia postępowania restrukturyzacyjnego domu maklerskiego,
- b) prawomocnego oddalenia wniosku o ogłoszenie upadłości ze względu na to, że majątek domu maklerskiego nie wystarcza na zaspokojenie kosztów postępowania lub jedynie wystarcza na zaspokojenie kosztów postępowania,
- c) stwierdzenia przez Komisję Nadzoru Finansowego, że dom maklerski nie jest w stanie, z powodów ściśle związanych z sytuacją finansową, wykonać ciążących na nim zobowiązań z tytułu roszczeń inwestorów i nie jest możliwe ich wykonanie w najbliższym czasie.

System rekompensat zabezpiecza wypłatę środków Klienta, pomniejszonych o należności domu maklerskiego od Klienta z tytułu świadczonych usług do wysokości równowartości w złotych 3.000 euro - w 100% wartości środków objętych

Strona **3** z **15**

systemem rekompensat oraz 90% nadwyżki ponad tę kwotę, z tym, że górna granica środków objętych systemem rekompensat wynosi równowartość w złotych 22.000 euro. Powyższe kwoty określają maksymalną wysokość roszczeń Klienta niezależnie od tego, w jakiej wysokości i na ilu rachunkach posiadał środki lub z ilu wierzytelności przysługują mu należności.

Szczegółowy opis zasad ochrony aktywów Klientów gwarantowanej przez system rekompensat znajduje się w Ustawie oraz na stronie [www.kdpw.pl.](http://www.kdpw.pl/)

# **8. ZASADY ŚWIADCZENIA USŁUG:**

Szczegółowe zasady świadczenia usług maklerskich przez TMS Brokers określają:

#### **Dla usługi TMS Trader:**

- a) Regulamin świadczenia przez Dom Maklerski TMS Brokers S.A. usług wykonywania zleceń nabycia lub zbycia instrumentów finansowych, prowadzenia rachunków i rejestrów związanych z tym obrotem oraz wymiany walutowej – TMS TRADER,
- b) Regulamin świadczenia usług wykonywania zleceń przez Dom Maklerski TMS Brokers S.A. w systemie transakcyjnym MT4, prowadzenia rachunków pieniężnych i rejestrów oraz wymiany walutowej, dla Klientów, którzy podpisali tzw. nową umowę ramową lub aneks do uprzednio zawartej umowy ramowej,
- c) Regulamin świadczenia usług wykonywania zleceń przez Dom Maklerski TMS Brokers S.A. w systemie transakcyjnym MT5, prowadzenia rachunków pieniężnych i rejestrów oraz wymiany walutowej, dla Klientów, którzy podpisali tzw. nową umowę ramową lub aneks do uprzednio zawartej umowy ramowej,
- d) Umowa Ramowa,
- e) Karta Danych Klienta,
- f) Charakterystyka instrumentów finansowych i opis ryzyka,
- g) Polityka wykonywania zleceń w Domu Maklerskim TMS Brokers S.A.,
- h) Tabela Opłat i Prowizji TMS Trader,
- i) Specyfikacja Instrumentów Finansowych TMS Trader,
- j) Zarządzenia Prezesa Zarządu TMS Brokers,
- k) Kluczowe informacje o produkcie,
- l) Tabela rolowań instrumentów finansowych,
- m) Tabela punktów swapowych,
- n) Regulamin zarządzania konfliktami interesów w Domu Maklerskim TMS Brokers S.A.

W zakresie ww. usługi TMS Brokers oferuje Klientowi w celu zawierania transakcji bezpośredni dostęp do Systemu Transakcyjnego MetaTrader 5. W Systemie Transakcyjnym MetaTrader 4 możliwe jest jedynie zamykanie pozycji (tryb close only).

Platforma TMS Trader jest dostępna za pośrednictwem przeglądarki internetowej, mobilnej wersji aplikacji oraz wersji instalacyjnej. Również poprzez platformę TMS Brokers.

Szczegółowe informacje dotyczące poszczególnych funkcjonalności zostały wskazane w Specyfikacji Instrumentów Finansowych.

Lista rekomendowanych przeglądarek internetowych:

- 1) Google Chrome v66+
- 2) Mozilla Firefox v59+
- 3) Microsoft Internet Explorer v11+
- 4) Safari dla MacOS v11+
- 5) Microsoft Edge 40+

# **Dla usługi TMS Connect:**

a) Regulamin świadczenia przez Dom Maklerski TMS Brokers S.A. usług wykonywania zleceń nabycia lub zbycia

Strona **4** z **15**

instrumentów finansowych, prowadzenia rachunków i rejestrów związanych z tym obrotem oraz wymiany walutowej – TMS CONNECT,

- b) Regulamin świadczenia usług wykonywania zleceń przez Dom Maklerski TMS Brokers S.A. w systemie transakcyjnym MT4, prowadzenia rachunków pieniężnych i rejestrów oraz wymiany walutowej, dla Klientów, którzy podpisali tzw. nową umowę ramową lub aneks do uprzednio zawartej umowy ramowej,
- c) Regulamin świadczenia usług wykonywania zleceń przez Dom Maklerski TMS Brokers S.A. w systemie transakcyjnym MT5, prowadzenia rachunków pieniężnych i rejestrów oraz wymiany walutowej, dla Klientów, którzy podpisali tzw. nową umowę ramową lub aneks do uprzednio zawartej umowy ramowej,
- d) Umowa Ramowa,
- e) Karta Danych Klienta,
- f) Charakterystyka instrumentów finansowych i opis ryzyka,
- g) Polityka wykonywania zleceń w Domu Maklerskim TMS Brokers S.A.,
- h) Tabela Opłat i Prowizji TMS Connect,
- i) Specyfikacja Instrumentów Finansowych TMS Connect,
- j) Zarządzenia Prezesa Zarządu TMS Brokers,
- k) Kluczowe informacje o produkcie,
- l) Tabela rolowań instrumentów finansowych,
- m) Tabela punktów swapowych,
- n) Regulamin zarządzania konfliktami interesów w Domu Maklerskim TMS Brokers S.A.

W zakresie ww. usługi TMS Brokers oferuje Klientowi w celu zawierania transakcji bezpośredni dostęp do Systemu Transakcyjnego MetaTrader 5. W Systemie Transakcyjnym MetaTrader 4 możliwe jest jedynie zamykanie pozycji (tryb close only).

Platforma TMS Connect jest dostępna za pośrednictwem przeglądarki internetowej, mobilnej wersji aplikacji oraz wersji instalacyjnej. Również poprzez platformę TMS Brokers.

Szczegółowe informacje dotyczące poszczególnych funkcjonalności zostały wskazane w Specyfikacji Instrumentów Finansowych.

Lista rekomendowanych przeglądarek internetowych:

- 1) Google Chrome v66+
- 2) Mozilla Firefox v59+
- 3) Microsoft Internet Explorer v11+
- 4) Safari dla MacOS v11+
- 5) Microsoft Edge 40+

#### **Dla usługi TMS Direct oraz MiniDirect:**

- a) Regulamin świadczenia przez Dom Maklerski TMS Brokers S.A. usług wykonywania zleceń nabycia lub zbycia instrumentów finansowych, prowadzenia rachunków i rejestrów związanych z tym obrotem oraz wymiany walutowej – TMS Direct i TMS MiniDirect,
- b) Regulamin świadczenia usług wykonywania zleceń w obrocie instrumentami finansowymi, prowadzenia rachunków i rejestrów związanych z tym obrotem przez Dom Maklerski TMS Brokers S.A. – TMS Direct i TMS MiniDirect,
- c) Umowa Ramowa,
- d) Karta Danych Klienta,
- e) Charakterystyka instrumentów finansowych i opis ryzyka,
- f) Polityka wykonywania zleceń w Domu Maklerskim TMS Brokers S.A.,
- g) Tabela Opłat i Prowizji TMS Direct/TMS MiniDirect,
- h) Specyfikacja Instrumentów Finansowych S1 oraz TMS MiniDirect,
- i) Zarządzenia Prezesa Zarządu TMS Brokers,
- j) Kluczowe informacje o produkcie,

#### Strona **5** z **15**

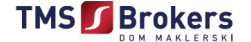

k) Regulamin zarządzania konfliktami interesów w Domu Maklerskim TMS Brokers S.A.,

W zakresie ww. usługi TMS Brokers oferuje Klientowi w celu zawierania transakcji bezpośredni dostęp do Systemu Transakcyjnego TMS Direct po zainstalowaniu go na komputerze Klienta. Dodatkowo Klient ma możliwość dostępu do Systemu Transakcyjnego TMS Direct za pomocą WEBDIRECT.

Poprzez WEBDIRECT – umożliwienie Klientowi dostępu do Systemu Transakcyjnego (bez konieczności instalowania oprogramowania na komputerze Klienta) w celu samodzielnego zawierania transakcji za pośrednictwem Internetu i osobistego sprzętu komputerowego. Klient ma możliwość korzystania z niektórych funkcji Systemu Transakcyjnego, wskazanych na stronie internetowej [www.tms.pl,](http://www.tms.pl/)

TMS Brokers świadczy usługę TMS Direct, Systemu Transakcyjnego dostępnego poprzez TMS WEBDIRECT, na warunkach i zgodnie z zasadami określonymi w Regulaminie.

- a) TMS Brokers może ograniczyć zakres transakcji na instrumentach finansowych obsługiwanych za pomocą Systemu Transakcyjnego dostępnego poprzez TMS WEBDIRECT.
- b) TMS Brokers poinformuje Klienta o ograniczeniu zakresu transakcji na instrumentach finansowych za pomocą strony internetowej [www.tms.pl,](http://www.tms.pl/) poczty elektronicznej lub aplikacji w Systemie Transakcyjnym.

#### **Dla usługi TMS Prime:**

- a) Regulamin świadczenia usług wykonywania zleceń przez Dom Maklerski TMS Brokers S.A. w systemie transakcyjnym MT5, prowadzenia rachunków pieniężnych i rejestrów oraz wymiany walutowej, dla Klientów, którzy podpisali tzw. nową umowę ramową lub aneks do uprzednio zawartej umowy ramowej,
- b) Umowa Ramowa,
- c) Aneks narodowy do Umowy Ramowej dla Klientów mających miejsce zamieszkania poza granicami Rzeczpospolitej Polskiej,
- d) Karta Danych Klienta,
- e) Charakterystyka instrumentów finansowych i opis ryzyka,
- f) Polityka wykonywania zleceń w Domu Maklerskim TMS Brokers S.A.,
- g) Tabela Opłat i Prowizji TMS Prime,
- h) Specyfikacja Instrumentów Finansowych TMS Prime,
- i) Zarządzenia Prezesa Zarządu TMS Brokers,
- j) Kluczowe informacje o produkcie,
- k) Tabela rolowań instrumentów finansowych,
- l) Tabela punktów swapowych,
- m) Regulamin zarządzania konfliktami interesów w Domu Maklerskim TMS Brokers S.A.

W zakresie ww. usługi TMS Brokers oferuje Klientowi w celu zawierania transakcji bezpośredni dostęp do Systemu Transakcyjnego MetaTrader 5.

Platforma TMS Prime jest dostępna za pośrednictwem przeglądarki internetowej, mobilnej wersji aplikacji oraz wersji instalacyjnej. Również poprzez platformę TMS Brokers.

Szczegółowe informacje dotyczące poszczególnych funkcjonalności zostały wskazane w Specyfikacji Instrumentów Finansowych.

Lista rekomendowanych przeglądarek internetowych:

- 1) Google Chrome v66+
- 2) Mozilla Firefox v59+
- 3) Microsoft Internet Explorer v11+
- 4) Safari dla MacOS v11+
- 5) Microsoft Edge 40+

Strona **6** z **15**

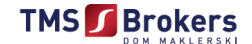

#### **Dla usługi doradztwa inwestycyjnego:**

- a) Regulamin świadczenia usług doradztwa w zakresie instrumentów finansowych przez Dom Maklerski TMS Brokers S.A.,
- b) Umowa świadczenia usług doradztwa w zakresie instrumentów finansowych przez Dom Maklerski TMS Brokers S.A.,
- c) Karta Danych Klienta,
- d) Charakterystyka instrumentów finansowych i opis ryzyk,
- e) Regulamin zarządzania konfliktami interesów w Domu Maklerskim TMS Brokers S.A.,
- f) Zarządzenia Prezesa Zarządu TMS Brokers.

#### **Dla usługi doradztwa ogólnego:**

Regulamin sporządzania rekomendacji o charakterze ogólnym

#### **Dla usługi zarządzania portfelami, w skład których wchodzi jeden lub większa liczba instrumentów finansowych:**

- a) Umowa o Zarządzanie Portfelem Instrumentów Finansowych,
- b) Regulamin świadczenia usługi zarządzania portfelem instrumentów finansowych przez Dom Maklerski TMS Brokers S.A. stanowiący załącznik nr 1 do Umowy o Zarządzanie Portfelem Instrumentów Finansowych,
- c) Pełnomocnictwo do dokonywania czynności związanych z zarządzaniem Portfelem Instrumentów Finansowych udzielane TMS Brokers przez Klienta; stanowiące załącznik nr 2 do Umowy o Zarządzanie Portfelem Instrumentów Finansowych,
- d) Deklaracja Strategii Inwestycyjnej stanowiąca załącznik nr 3 do Umowy o Zarządzanie Portfelem Instrumentów Finansowych,
- e) Lista Strategii Inwestycyjnych stanowiąca Załącznik nr 1 do Regulaminu świadczenia usługi zarządzania portfelem instrumentów finansowych przez Dom Maklerski TMS Brokers S.A,
- f) Tabela Opłat i Prowizji stanowiąca załącznik nr 2 do Regulaminu świadczenia usługi zarządzania portfelem instrumentów finansowych przez Dom Maklerski TMS Brokers S.A,
- g) Polityka działania Domu Maklerskiego TMS Brokers S.A. w najlepiej pojętym interesie Klienta,
- h) Polityka działania Domu Maklerskiego TMS Brokers S.A. w zakresie stosowania środków nadzoru korporacyjnego,
- i) Procedura otwierania rachunków w imieniu Klientów usługi zarządzania aktywami w podmiotach trzecich,
- j) Karta Danych Klienta,
- k) Charakterystyka instrumentów finansowych i opis ryzyka,
- l) Informacje ex ante o kosztach i opłatach związanych ze świadczeniem usług maklerskich,
- m) Regulamin zarządzania konfliktami interesów w Domu Maklerskim TMS Brokers S.A.,
- n) Zarządzenia Prezesa Zarządu TMS Brokers.

Lista Strategii Inwestycyjnych, o której mowa w lit. e), zawiera w szczególności: informacje na temat rodzajów instrumentów finansowych, które może obejmować portfel klienta, oraz rodzaje transakcji, które mogą być przeprowadzane z wykorzystaniem takich instrumentów, w tym wszelkie limity, wskazanie wszelkich wartości referencyjnych, do których porównywane będą wyniki portfela klienta, cele zarządzania, poziom ryzyka związany z uznaniowym charakterem decyzji personelu kierowniczego oraz wszelkie konkretne ograniczenia swobody podejmowania takich decyzji.

Wartość portfela w ramach usługi zarzadzania portfelami w skład, których wchodzi jeden lub większa liczba instrumentów finansowych wyceniana jest na koniec każdego dnia roboczego na godzinę 17:00:00 czasu wschodniego (EST), począwszy od

Strona **7** z **15**

dnia przekazania aktywów na rachunek inwestycyjny na zasadach określonych w regulaminie usługi. Wartość Portfela wycenia się zgodnie z właściwymi przepisami dotyczącymi wyceny papierów wartościowych, według wartości rynkowej, z zachowaniem zasad określonych w § 14 - 15 regulaminu świadczenia usługi [\(https://www.tms.pl/document\)](https://www.tms.pl/document/324343) oraz przy uwzględnieniu zasady ostrożnej wyceny.

TMS Brokers nie przekazuje zarządzania częścią lub całością portfela w ramach świadczenia usługi zarzadzania aktywami do osób trzecich.

# **9. INFORMACJA O KOSZTACH I OPŁATACH:**

Koszty ponoszone przez Klienta w związku z usługą maklerską świadczoną przez TMS Brokers przedstawione są w poszczególnych regulaminach świadczenia usług przez TMS Brokers oraz umowach, w tym w szczególności w Tabeli Opłat i Prowizji odpowiedniej dla danej usługi. "Tabela Opłat i Prowizji" ustalana jest Zarządzeniem Prezesa Zarządu TMS Brokers i podawana jest do wiadomości Klientowi przed zawarciem umowy. Aktualna wersja udostępniana jest do wiadomości Klientów na stronach internetowych TMS Brokers dedykowanych danej usłudze: TMS Trader, TMS Direct, TMS Prime, TMS Connect oraz zarządzania portfelem instrumentów finansowych - www.tms.pl oraz w Punkcie Obsługi Klienta TMS Brokers.

Koszty opłat i prowizji z tytułu usługi doradztwa inwestycyjnego zawarte są w umowie zawieranej pomiędzy Klientem a TMS Brokers.

# **10. INFORMACJA O OBOWIĄZKACH PODATKOWYCH KLIENTÓW**

Dom Maklerski TMS Brokers S.A. nie świadczy usług związanych z doradztwem podatkowym. Przedstawione informacje dotyczące opodatkowania dochodów związanych z posiadaniem oraz obrotem instrumentami finansowymi należy traktować wyłącznie, jako ogólne wskazówki. Jedynym wiarygodnym źródłem przepisów podatkowych jest ustawa o podatku dochodowym od osób fizycznych (dalej UoPDoOF).

Od 1 stycznia 2004 r. na podstawie UoPDoOF dochody kapitałowe podlegają opodatkowaniu. Dochody kapitałowe obciążone są 19% stawką podatkową.

Podatek dochodowy pobierany jest od dochodów uzyskanych z odpłatnego zbycia papierów wartościowych lub pochodnych instrumentów finansowych oraz z realizacji praw z nich wynikających a także z odpłatnego zbycia udziałów w spółkach mających osobowość prawną, uzyskanych na terytorium Rzeczypospolitej Polskiej, na zasadach określonych w art. 30b. UoPDoOF. Przy wyliczaniu podatku uwzględnia się koszty uzyskania przychodów. Podatek oblicza i odprowadza podatnik. Dochodów, o których mowa w art. 30b ust. 1 UoPDoOF, nie łączy się z dochodami opodatkowanymi na zasadach ogólnych (m.in. ze stosunku pracy) oraz uzyskiwanych z prowadzonej działalności gospodarczej (art. 30b ust. 5 w zw. z art. 27 i art.30c UoPDoOF).

Do końca lutego każdego roku kalendarzowego Dom Maklerski TMS Brokers S.A. wyśle do Klienta oraz do właściwego ze względu na miejsce zamieszkania Klienta Urzędu Skarbowego, informację o dochodach uzyskanych za poprzedni rok kalendarzowy. Informacja zostanie zawarta w formularzu PIT 8C. Formularz PIT 8C ma charakter informacyjny. Obowiązek złożenia odrębnego zeznania podatkowego (PIT38) oraz zapłacenia podatku spoczywa na Kliencie.

Podatnik zobowiązany jest złożyć zeznanie podatkowe PIT 38 w terminie do 30 kwietnia roku następującego po roku podatkowym, w urzędzie skarbowym właściwym według miejsca zamieszkania.

Na podstawie przepisu art. 30b ust. 1 UoPDoOF, od dochodów uzyskanych z odpłatnego zbycia papierów wartościowych lub pochodnych instrumentów finansowych i z realizacji praw z nich wynikających oraz z odpłatnego zbycia udziałów w spółkach mających osobowość prawną oraz z tytułu objęcia udziałów (akcji) w spółkach mających osobowość prawną albo wkładów w spółdzielniach w zamian za wkład niepieniężny w postaci innej niż przedsiębiorstwo lub jego zorganizowana część, podatek dochodowy wynosi 19% uzyskanego dochodu.

Informacje, o niektórych rodzajach dochodów: Instrumenty finansowe nabyte przed 1 stycznia 2004 roku - zysk osiągnięty ze sprzedaży instrumentów finansowych, które Inwestor nabył przed 1 stycznia 2004 roku w sposób określony w art. 52 UoPDoOF, nie podlega opodatkowaniu. Zysk uzyskany z odsetek jest pomniejszany o 19 % podatek. Zysków z odsetek nie uwzględnia się w rocznym zeznaniu podatkowym.

Strona **8** z **15**

Klient powinien zasięgnąć porady doradcy podatkowego, radcy prawnego lub innej osoby uprawnionej do udzielania porad podatkowych w celu uzyskania szczegółowych informacji w zakresie opodatkowania zysków z inwestycji w poszczególne instrumenty finansowe.

## **11. PODSTAWOWE ZASADY ROZPATRYWANIA REKLAMACJI:**

- 1. Klient może złożyć reklamację dotyczącą działania lub zaniechania TMS Brokers. Przez reklamację należy rozumieć każde wystąpienie kierowane do TMS Brokers przez Klienta, odnoszące się do zastrzeżeń dotyczących usług maklerskich wskazanych w katalogu artykułu 69 ustęp 2 lub ustęp 4 Ustawy, świadczonych przez TMS Brokers w zakresie objętym nadzorem Komisji Nadzoru Finansowego;
- 2. Reklamacje Klientów mogą być składane w godzinach pracy TMS Brokers w następujących formach:
	- 1) wysłanie wiadomości email na adres [skargi@tms.pl](mailto:skargi@tms.pl) (TMS Brokers nie gwarantuje rozpatrzenia reklamacji przesłanej na inny adres email, szczególnie adres techniczny lub nieistniejący);
	- 2) wysłanie wiadomości za pośrednictwem formularza reklamacyjnego udostępnionego na stronie [www.tms.pl](http://www.tms.pl/) w zakładce "Kontakt";
	- 3) pisemnie na adres pocztowy Dom Maklerski TMS Brokers S.A. ul. Złota 59, 00-120 Warszawa;
	- 4) osobiście w godzinach pracy w Domu Maklerskim TMS Brokers S.A. ul. Złota 59, 00-120 Warszawa, pisemnie lub ustnie do protokołu;
	- 5) telefonicznie w godzinach pracy TMS Brokers pod numerem: 22.27.66.282, 22.27.66.266 do protokołu.

3. Szczegółowy tryb składania reklamacji został określony w regulaminie świadczenia danej usług, znajdujące się na stronie internetowej TMS Brokers:<https://www.tms.pl/dokumenty>

#### **11A. UWAGI I ZASTRZEŻENIA:**

- 1) W przypadku uwag i zastrzeżeń Klienta dotyczących usług świadczonych przez TMS Brokers, Klient powinien niezwłocznie zawiadomić o tym fakcie TMS Brokers.
- 2) Uwagi i zastrzeżenia mogą być składane w godzinach pracy TMS Brokers w formie ustnej, telefonicznej, pisemnej lub przy wykorzystaniu elektronicznych środków komunikacji.
- 3) TMS Brokers dołoży wszelkich starań, aby udzielić wyjaśnień na złożone uwagi i zastrzeżenia Klienta w terminie 30 dni od dnia ich otrzymania.
- 4) Wyjaśnienia, o których mowa powyżej zostaną Klientowi przesłane w formie, w jakiej zostały złożone lub w innej formie wskazanej przez Klienta.
- 5) Do wyjaśnień TMS Brokers dotyczących otrzymanych uwag i zastrzeżeń nie stosuje się postanowień dotyczących reklamacji, o których mowa w pkt. 11.

#### **12. PODSTAWOWE ZASADY POSTĘPOWANIA W PRZYPADKU POWSTANIA KONFLIKTU INTERESÓW:**

Zasady postępowania w przypadku powstania konfliktu interesów określa "Regulamin zarządzania konfliktami interesów w Domu Maklerskim TMS Brokers S.A.". Przez "Konflikt interesów" należy rozumieć znane TMS Brokers okoliczności mogące doprowadzić do powstania sprzeczności między interesem TMS Brokers, Osoby zaangażowanej i obowiązkiem działania przez TMS Brokers w sposób rzetelny, z uwzględnieniem najlepiej pojętego interesu Klienta, jak również znane TMS Brokers okoliczności mogące doprowadzić do powstania sprzeczności między interesami kilku klientów TMS Brokers.

Osoba zaangażowana w odniesieniu do TMS Brokers oznacza dowolną spośród następujących osób:

- 1) dyrektor, akcjonariusz TMS Brokers, członek personelu kierowniczego TMS Brokers, w tym członek Zarządu TMS Brokers, lub agent TMS Brokers;
- 2) dyrektor, wspólnik lub osoba na stanowisku równorzędnym, lub członek personelu kierowniczego agenta TMS Brokers;
- 3) osoba pozostająca z TMS Brokers w stosunku pracy, zlecenia lub innym stosunku prawnym o podobnym charakterze lub pracownik agenta TMS Brokers, jak również każda inna osoba fizyczna, której usługi pozostają do dyspozycji i pod kontrolą TMS Brokers lub agenta TMS Brokers i która uczestniczy w świadczeniu usług i

Strona **9** z **15**

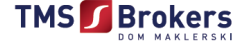

wykonywaniu działalności maklerskiej TMS Brokers;

4) osoba fizyczna, która bezpośrednio uczestniczy w świadczeniu usług na rzecz TMS Brokers lub agenta TMS Brokers na mocy umowy, o której mowa w art. 81a ust. 1 Ustawy, w związku ze świadczonymi przez TMS Brokers usługami maklerskimi.

Sprzeczność między interesami dwóch stron istnieje wówczas, gdy przyniesienie korzyści jednej ze stron wiąże się lub może mieć niekorzystny wpływ na interes drugiej strony.

Konflikt interesów może dotyczyć relacji między:

- 1) interesem TMS Brokers lub Osoby zaangażowanej a obowiązkiem działania TMS Brokers w sposób rzetelny, z uwzględnieniem najlepiej pojętego interesu Klienta;
- 2) TMS Brokers lub Osoby zaangażowanej a interesem Klienta lub Klientów;
- 3) interesem co najmniej dwóch Klientów lub interesem grupy Klientów,
- 4) interesem TMS Brokers a interesem Osoby zaangażowanej.

TMS Brokers zarządza Konfliktami interesów i zapobiega występowaniu Konfliktów interesów poprzez odpowiednie rozwiązania organizacyjne i administracyjne ustanowione przez TMS Brokers w celu zapobiegania Konfliktom interesów lub zarządzania nimi, polegające w szczególności na:

- 1) stosowaniu skutecznych procedur zapobiegania wymianie informacji lub kontrolowania takiej wymiany między Osobami zaangażowanymi, które uczestniczą w działalności związanej z ryzykiem wystąpienia Konfliktu interesów, w przypadku gdy taka wymiana informacji może zaszkodzić interesom jednego lub kilku Klientów;
- 2) stosowaniu regulacji dotyczących zachęt;
- 3) zapewnieniu oddzielnego nadzoru nad Osobami zaangażowanymi, które w ramach swoich podstawowych zadań prowadzą działalność w imieniu TMS Brokers lub świadczą usługi na rzecz Klientów, których interesy mogą ze sobą kolidować, lub którzy w inny sposób reprezentują różne, potencjalnie sprzeczne interesy (w tym interesy TMS Brokers);
- 4) usunięciu wszelkich bezpośrednich zależności pomiędzy wysokością wynagrodzenia Osób zaangażowanych, które wykonują głównie jeden typ działalności, a wynagrodzeniem innych Osób zaangażowanych, które wykonują głównie inny typ działalności, lub dochodami generowanymi przez takie inne osoby, gdy w związku z tymi dwoma rodzajami działalności może powstać Konflikt interesów;
- 5) wyeliminowaniu lub ograniczeniu niepożądanego wpływu jakichkolwiek osób trzecich na sposób wykonywania usług maklerskich przez Osobę zaangażowaną;
- 6) wyeliminowaniu lub ograniczeniu równoczesnych bądź następujących po sobie przypadków uczestniczenia Osoby zaangażowanej w świadczeniu usług maklerskich, gdy takie uczestnictwo może negatywnie wpłynąć na możliwość właściwego zarządzania Konfliktami interesów.

W przypadku stwierdzenia przez TMS Brokers istnienia Konfliktu interesów związanego ze świadczeniem danej usługi maklerskiej na rzecz Klienta, będącej przedmiotem umowy o świadczenie usług maklerskich i regulaminu danej usługi, gdzie zastosowane przez TMS Brokers rozwiązania organizacyjne i administracyjne nie są wystarczające w celu zapewnienia z należytą pewnością, aby ryzyko szkody dla interesów Klientów nie występowało:

- 1) TMS Brokers przed zawarciem umowy o świadczenie usług maklerskich informuje Klienta w formie pisemnej lub za pomocą innego Trwałego nośnika informacji o ogólnym charakterze lub źródle Konfliktów interesów oraz krokach podjętych w celu ograniczenia tego ryzyka, a Klient potwierdza otrzymanie od TMS Brokers takiej informacji,
- 2) TMS Brokers uzależnia podpisanie umowy z Klientem od potwierdzenia przez Klienta w formie odrębnego oświadczenia lub bezpośrednio poprzez podpisanie umowy o świadczenie usług maklerskich – woli zawarcia umowy przez Klienta pomimo istnienia Konfliktu interesów.

Powyższe zasady postępowania mają zastosowanie również w przypadku, gdy Konflikt interesów powstanie po zawarciu z Klientem umowy o świadczenie usług maklerskich.

Pełen tekst "Regulaminu zarządzania konfliktami interesów w Domu Maklerskim TMS Brokers S.A." dostępny jest na stronie internetowej:<https://www.tms.pl/dokumenty>.

# **13. CHARAKTER, CZĘSTOTLIWOŚĆ I TERMINY PRZEKAZYWANIA RAPORTÓW ZE ŚWIADCZENIA USŁUGI MAKLERSKIEJ:**

Zasady przekazywania Klientom raportów ze świadczenia usługi maklerskiej (w tym powiadomień o realizacji transakcji)

Strona **10** z **15**

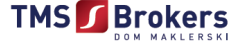

obejmujących wskazanie charakteru, częstotliwości i terminów raportów określa Regulamin, wskazany w pkt 8 powyżej, odpowiedni dla danej usługi.

# **14. BEZPIECZEŃSTWO KORZYSTANIA Z ELEKTRONICZNYCH KANAŁÓW ŚWIADCZENIA USŁUG:**

TMS Brokers, mając na uwadze bezpieczeństwo korzystania z elektronicznych kanałów świadczenia usług, informuje, że:

- Nieodpowiednie zabezpieczenie danych wykorzystywanych do logowania do elektronicznych kanałów dostępu może skutkować wykorzystaniem platformy transakcyjnej do złożenia zleceń na rachunku Klienta przez osobę nieupoważnioną.
- Nieodpowiednie zabezpieczenie telefonu komórkowego może skutkować jego przejęciem przez osobę trzecią i złożeniem na rachunku Klienta zleceń transakcyjnych.
- Nieodpowiednie zabezpieczenie hasła telefonicznego może skutkować pozyskaniem jego przez osobę nieupoważnioną i w konsekwencji może doprowadzić do złożenia zleceń i dyspozycji telefonicznych niezgodnych z wolą Klienta (złożenie dyspozycji wypłaty środków, złożenie zlecenia transakcyjnego).
- Nieodpowiednie zabezpieczenie końcówek internetowych może skutkować pozyskaniem przez osobę niepożądaną danych o stanie rachunku Klienta, a w skrajnym przypadku zmianą niektórych jego danych.

W celu podniesienia bezpieczeństwa korzystania z elektronicznych kanałów dostępu Klient powinien:

- Stosować oprogramowanie antywirusowe i zapory sieciowe. Instalacja tego rodzaju oprogramowania jest absolutnie niezbędna w każdym komputerze podłączonym do Internetu. Oprogramowanie to w podstawowym zakresie zabezpiecza przed szkodliwymi aplikacjami. Klient może skorzystać z płatnych, jak również bezpłatnych programów antywirusowych. Należy również umożliwić automatyczną aktualizację programu antywirusowego, co powoduje rozszerzenie bazy sygnatur wirusów, które mogą zostać rozpoznane przez nasz system.
- Regularnie aktualizować wykorzystywane oprogramowanie. Aktualizacje są szczególnie ważne w systemie operacyjnym (Windows, Linux), w oprogramowaniu antywirusowym, przeglądarce internetowej oraz w programach Java, Adobe Reader i Flash Player. Luki (błędy) w tych programach odpowiadają za większość infekcji szkodliwym oprogramowaniem. Większość wymienionego oprogramowania ma możliwość samodzielnego, automatycznego aktualizowania.
- Unikać z korzystania z tzw. "dziwnych stron" z nielegalnym oprogramowaniem, muzyką, filmami lub ,,niecenzuralnymi'' treściami. Na stronach tych często znajduje się złośliwy kod, który może zainfekować komputer klienta szkodliwym oprogramowaniem.
- Niestosować zbyt prostych haseł, często w wielu miejscach jednocześnie. Nie każdy serwis jednakowo dba o bezpieczeństwo haseł. Wyciek danych z jednego z serwisów może powodować, że hasło staje się bezużyteczne i naraża inne konta użytkownika. Loginów i haseł nie należy udostępniać innym osobom, zapisywać ich jawnym tekstem na komputerze ani w jego pobliżu.
- Używać bezpieczniej przeglądarki. Istotne jest, aby przeglądarka była zawsze aktualna, gdyż to właśnie ona będzie najczęściej atakowana przez złośliwe oprogramowanie.
- Klient nie powinien instalować zbędnego oprogramowania, którego nie potrzebuje do pracy. Klient powinien okresowo przeglądać listę programów zainstalowanych na komputerze i usunąć te, których nie używa. W przypadku pobierania oprogramowania z Internetu należy zwracać uwagę na jego źródło.
- Blokować ekran i powstrzymać się od zapisywania hasła w aplikacji mobilnej.
- Powstrzymać się przed otwarciem nieznanych załączników. Większość złośliwego oprogramowania wykorzystuje luki w programach Adobe Reader, Adobe Flash Player, Java. Luki te mogą być ,,atakowane'' przez załączniki rozsyłane pocztą elektroniczną. Dlatego przed otwarciem załącznika należy zastanowić się czy dany załącznik musi zostać otwarty i czy pochodzi od osoby lub podmiotu znanego klientowi.
- Unikać logowania do platform transakcyjnych lub strefy NonStop używając publicznych WiFi. Korzystanie z tego typu sieci wiąże się z możliwością przechwycenia transmisji danych. W tego rodzaju sieci można dokonać ataku MITM (ang. Man in the middle), pozwalającego na przechwycenie nawet niektórych szyfrowanych transmisji. Dlatego też Klient nie powinien używać ogólnie dostępnych sieci do logowania do systemów transakcyjnych TMS Brokers.

Strona **11** z **15**

- Dbać o bezpieczeństwo fizyczne zasobów informatycznych, jak również innego sprzętu wykorzystywanego do korzystania z usług elektronicznych. W szczególności należy dbać o to, by nie pozostawiać telefonów, tabletów i laptopów bez opieki. Utrata sprzętu mobilnego, na którym klient zapisze dane do logowania do systemów elektronicznych może przyczynić się do zalogowania się osoby nieupoważnionej do wszystkich takich aplikacji. Bezpieczeństwo fizyczne dotyczy również domowników. Bezpieczeństwo fizyczne dotyczy również hasła i innych danych służących do telefonicznej weryfikacji tożsamości klienta. Klient powinien również kontrolować fizyczny dostęp do dokumentacji papierowej oraz urządzeń, na których zainstalowane zostały aplikacje wykorzystywane do realizacji usług świadczonych przez TMS Brokers.
- Przed zasileniem rachunku prowadzonego w TMS Brokers upewnić się, że numer ten jest właściwy. Numery rachunków służących do obsługi klientów, i które są dedykowane poszczególnym usługom świadczonym przez TMS Brokers zostały wskazane w niniejszym dokumencie. W przypadku wątpliwości klient może potwierdzić numer rachunku bankowego kontaktując się z Departamentem Obsługi Klienta.
- W trakcie zawierania umowy i wypełniania danych takich jak numer rachunku do wypłat upewnić się, że numer wskazany na Kacie Danych Klienta jest numerem właściwym. W takim przypadku istnieje ryzyko podstawienia innego numeru rachunku bankowego przez przeglądarkę.
- Zwrócić uwagę na podmioty stosujące metodę "phishing" do pozyskiwania istotnych danych od Klientów takich jak login i hasło, lub dane osobowe. Phishing jest metodą [oszustwa](https://pl.wikipedia.org/wiki/Oszustwo), w której [przestępca](https://pl.wikipedia.org/wiki/Przest%C4%99pca) podszywa się pod inną osobę lub instytucję, w celu wyłudzenia określonych informacji lub nakłonienia ofiary do określonych działań. Jest to rodzaj ataku opartego na [inżynierii społecznej.](https://pl.wikipedia.org/wiki/In%C5%BCynieria_spo%C5%82eczna_(informatyka)) TMS Brokers świadcząc usługi nie zwraca się do Klienta o takie dane. O ile incydentalnie może wystąpić taka sytuacja, wówczas TMS Brokers zwraca się o weryfikację danych w najwęższym możliwym zakresie. Klient w takim przypadku jest kierowany na specjalnie do tego stworzoną stronę, która jest odpowiednio zabezpieczona. Fakt taki Klient zawsze powinien potwierdzić, kontaktując się z Departamentem Obsługi Klienta.
- Powstrzymać się od logowania do systemów elektronicznych z urządzeń wynajętych, pożyczonych lub pochodzących z niesprawdzonych źródeł.

# **15. KLASYFIKACJA KLIENTÓW**

TMS Brokers klasyfikuje Klientów na: Detalicznych, Profesjonalnych lub Uprawnionych Kontrahentów. TMS Brokers ma prawo sklasyfikować wszystkich Klientów do kategorii Klient Detaliczny.

Szczegółowe zasady klasyfikacji zostały wskazane w Polityce Klasyfikacji Klientów Domu Maklerskim TMS Brokers S.A. dostępnej na stronie <https://www.tms.pl/dokumenty>

#### **16. AGENT FIRMY INWESTYCYJNEJ**

TMS Brokers nie działa za pośrednictwem agentów.

#### **17. ZACHĘTY**

Szczegółowe informacje dotyczące przyjmowania i przekazywania zachęt w Domu Maklerskim TMS Brokers S.A. stanowią załącznik numer 1 do niniejszej Karty Informacyjnej o TMS Brokers.

# **Załącznik numer 1**

# **Informacja dotycząca przyjmowania i przekazywania zachęt w Domu Maklerskim TMS Brokers S.A.**

Dom Maklerski TMS Brokers S.A. (dalej: "TMS Brokers") prowadząc działalność maklerską działa w sposób rzetelny i profesjonalny, zgodnie z zasadami uczciwego obrotu oraz zgodnie z najlepiej pojętymi interesami klientów. TMS Brokers nie przyjmuje ani nie przekazuje w związku ze świadczeniem usługi maklerskiej na rzecz Klienta, jakichkolwiek świadczeń pieniężnych, w tym opłat i prowizji, ani jakichkolwiek świadczeń niepieniężnych, z wyłączeniem:

- 1) świadczeń pieniężnych lub niepieniężnych przyjmowanych od klienta lub od osoby działającej w jego imieniu oraz świadczeń pieniężnych lub niepieniężnych przekazywanych Klientowi lub osobie działającej w jego imieniu;
- 2) świadczeń pieniężnych lub niepieniężnych przyjmowanych lub przekazywanych osobie trzeciej, które są niezbędne do wykonywania danej usługi maklerskiej na rzecz Klienta, w szczególności:
	- a) kosztów z tytułu przechowywania instrumentów finansowych Klienta i środków pieniężnych powierzonych przez Klienta,
	- b) opłat pobieranych przez podmiot organizujący system obrotu instrumentami finansowymi oraz opłat za rozliczenie i rozrachunek transakcji,
	- c) opłat na rzecz organu nadzoru,
	- d) podatków, należności publicznoprawnych oraz innych opłat, których obowiązek zapłaty wynika z przepisów prawa,
	- e) opłat związanych z wymianą walutową;
- 3) świadczeń pieniężnych i świadczeń niepieniężnych innych niż określone w pkt 1 i 2, jeżeli:
	- a) są one przyjmowane albo przekazywane w celu poprawienia jakości usługi maklerskiej świadczonej przez TMS Brokers na rzecz Klienta,
	- b) ich przyjęcie lub przekazanie nie ma negatywnego wpływu na działanie przez TMS Brokers w sposób rzetelny i profesjonalny, zgodnie z zasadami uczciwego obrotu oraz zgodnie z najlepiej pojętymi interesami jej Klienta,
	- c) informacja o świadczeniach, w tym o ich istocie i wysokości, a w przypadku gdy wysokość takich świadczeń nie może zostać oszacowana - o sposobie ustalania ich wysokości, została przekazana Klientowi lub potencjalnemu Klientowi w sposób rzetelny, dokładny i zrozumiały przed rozpoczęciem świadczenia danej usługi maklerskiej, przy czym warunek ten uznaje się za spełniony również w przypadku przekazania Klientowi lub potencjalnemu Klientowi informacji sporządzonej w formie ujednoliconej.

Za świadczone usługi TMS Brokers pobiera od Klientów opłaty i prowizje zgodnie z odpowiednią Tabelą Opłat i Prowizji lub na zasadach określonych w regulaminie świadczenia danej usługi maklerskiej.

Dom Maklerski nie może przyjmować opłat, prowizji i świadczeń niepieniężnych innych niż wskazane w pkt. 1) – 3).

W przypadku świadczenia usługi maklerskiej doradztwa inwestycyjnego w sposób niezależny lub usługi zarządzania portfelem, w którego skład wchodzi jeden lub większa liczba instrumentów finansowych TMS Brokers nie może przyjmować świadczeń pieniężnych ani świadczeń niepieniężnych od podmiotu trzeciego w związku ze świadczeniem tej usługi.

Zakazu o którym mowa powyżej nie stosuje się do drobnych świadczeń niepieniężnych przyjmowanych przez TMS Brokers, jeżeli:

- 1) świadczenia te mogą poprawić jakość świadczonej usługi doradztwa inwestycyjnego lub zarządzania portfelami instrumentów finansowych na rzecz Klienta;
- 2) łączna wielkość i charakter tych świadczeń nie wpływałyby negatywnie na przestrzeganie przez TMS Brokers obowiązku działania zgodnie z najlepiej pojętymi interesami Klienta;
- 3) informacja o świadczeniach, w tym o ich istocie i wysokości, a w przypadku gdy wysokość takich świadczeń nie może zostać oszacowana - o sposobie ustalania ich wysokości, została przekazana Klientowi lub potencjalnemu Klientowi w sposób rzetelny, dokładny i zrozumiały przed rozpoczęciem świadczenia usługi doradztwa inwestycyjnego lub usługi zarządzania portfelami, w skład których wchodzi jeden lub większa liczba Instrumentów Finansowych, przy czym świadczenia te mogą być opisane w sposób ogólny.

Płatności niezgodne z przepisami prawa są klasyfikowane, jako niedozwolone i nie są pobierane i przekazywane.

W poniższej tabeli przedstawiono rodzaje przekazywanych opłat, prowizji lub świadczeń niepieniężnych, innych niż wskazane w Tabeli Opłat i Prowizji lub w umowie świadczenia danej usługi maklerskiej.

Strona **13** z **15**

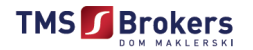

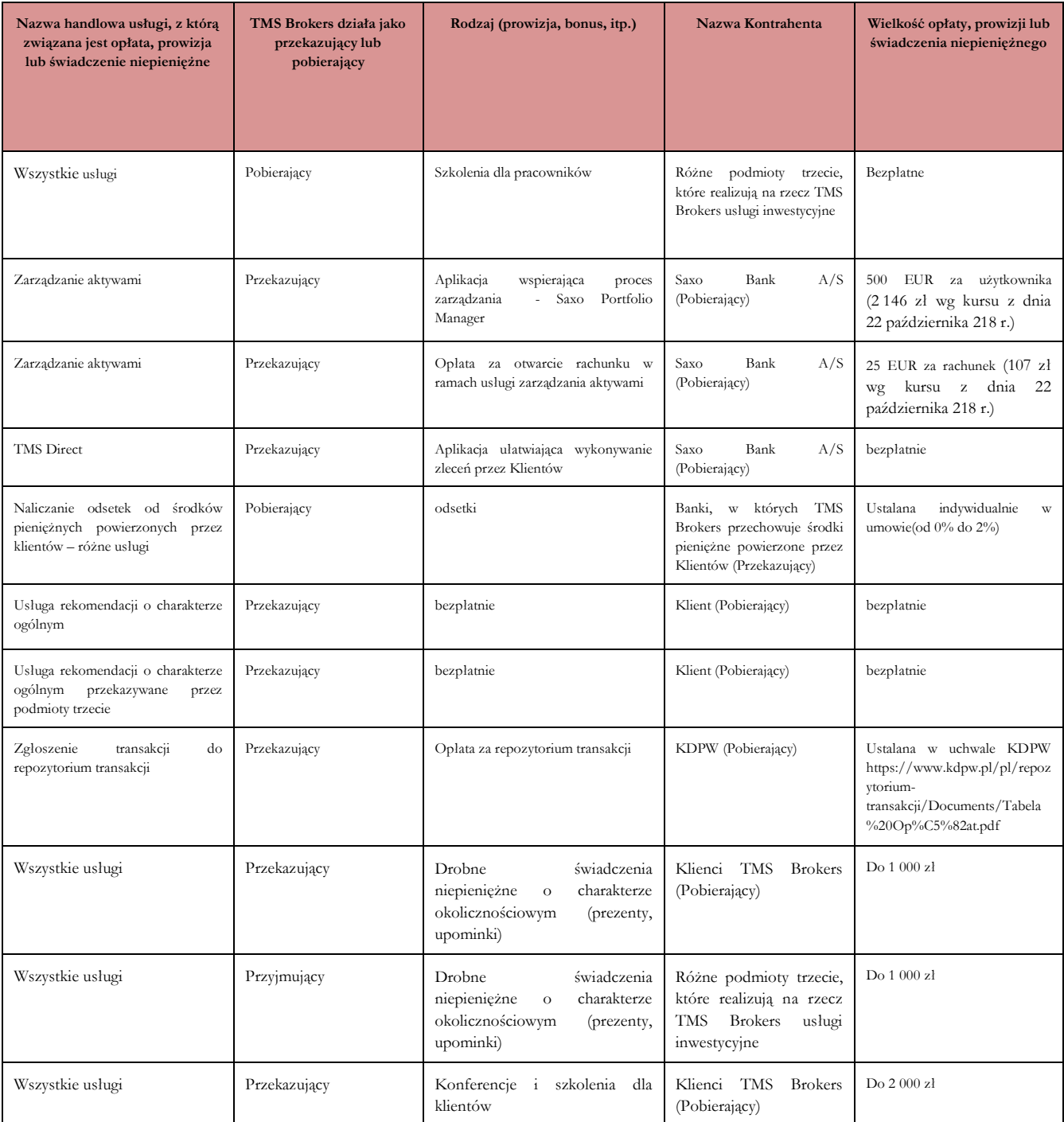

TMS Brokers przyjmuje pożytki w formie odsetek uzyskanych ze środków pieniężnych powierzonych przez Klientów. TMS Brokers wydatkuje uzyskane środki na następujące cele, które służą poprawie jakości usługi maklerskiej świadczonej przez TMS Brokers na rzecz Klienta.

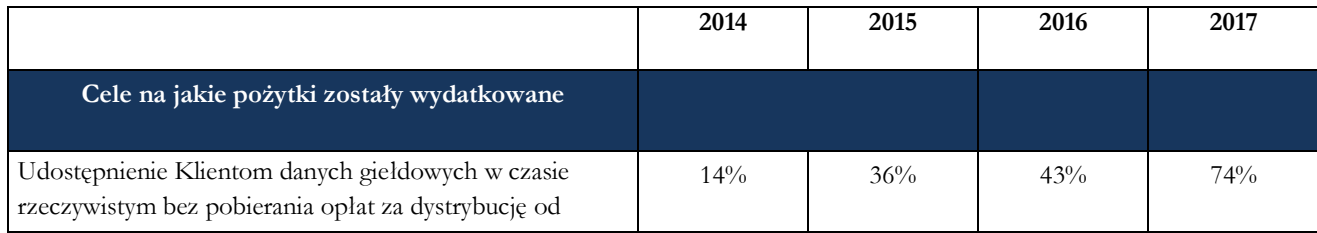

Strona **14** z **15**

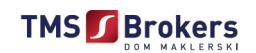

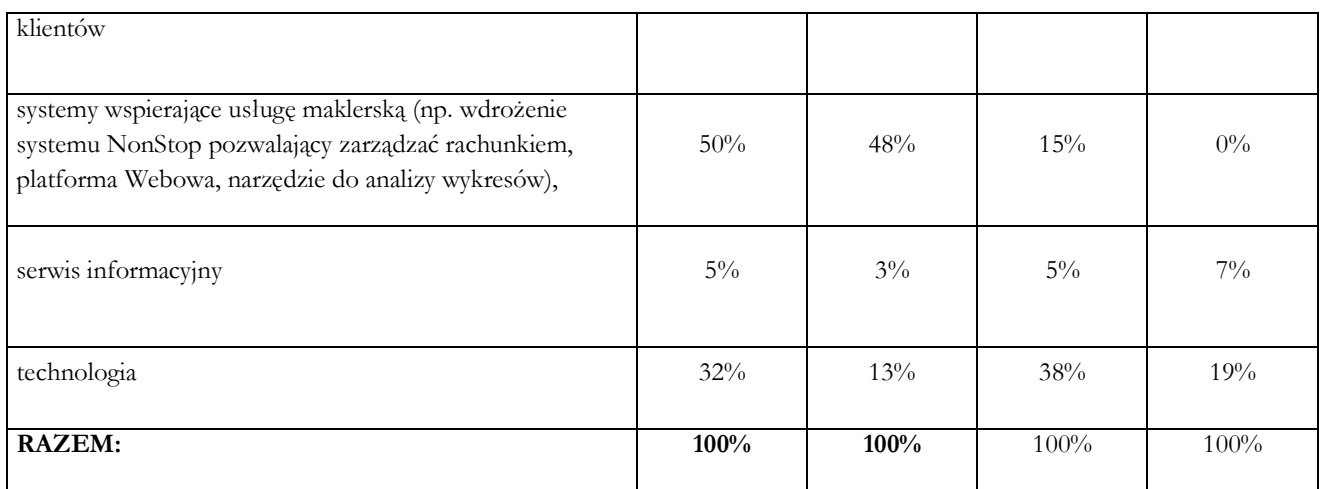

Na pisemne żądanie Klienta TMS Brokers przedstawi szczegółowe informacje na temat wszelkich płatności związanych z daną usługą maklerską oraz instrumentem finansowym stanowiącym jej przedmiot.

Strona **15** z **15**